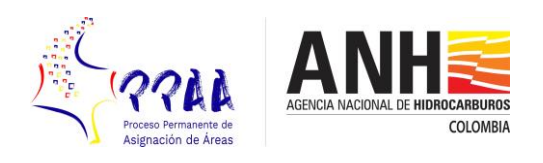

## **PROCESO PERMANENTE DE ASIGNACIÓN DE ÁREAS**

## **PROTOCOLO DE SEGURIDAD DE LA INFORMACION RECIBIDA POR INTERESADOS EN SOLICITAR INCORPORACION DE AREAS**

- 1. La solicitud de Incorporación es recibida en correspondencia de la ANH en sobre sellado con una carta remisoria externa al sobre donde se indicará el número de folios y/o medios magnéticos. No se recibirán sobres abiertos y/o sin la comunicación remisoria.
- 2. La Oficina de Correspondencia radica la solicitud y sin abrir el sobre sellado da traslado a la Vicepresidenta Técnica.
- 3. La Vicepresidencia Técnica registra la solicitud.
- 4. El Vicepresidente Técnico abre el sobre levantando un acta del contenido de la solicitud destacando el número de folios y elementos o medios digitales contenidos en él. Previamente el Vicepresidente Técnico ha designado los profesionales encargados de evaluar cada solicitud en un número no mayor a tres ni menor a dos, de los cuales uno será designado como Jefe Evaluador. Solamente las personas anteriormente nombradas y el Gerente de Gestión del Conocimiento presenciarán la apertura de los sobres y firmarán el acta de apertura. Las personas que participarán en la Evaluación Técnica de las áreas firmarán un acuerdo de confidencialidad específico que ampare cada una de las solicitudes, en donde se destaque el nombre de la compañía, el tipo de área de la Solicitud de Incorporación, el área en hectáreas y la cuenca sedimentaria.
- 5. El Jefe Evaluador enviará un correo electrónico al responsable del Área de Geomática con el fin de realizar la georreferenciación del área y poder verificar el lleno de los requisitos definidos en los Términos de Referencia para ser considerada una solicitud válida. El Jefe Evaluador no enviará ninguna otra información diferente al archivo shape, el nombre del área, la compañía solicitante y la fecha de recibida la solicitud.
- 6. El Área de Geomática se pronunciará acerca de la conformidad o rechazo de la información suministrada en el archivo shape. Si la información espacial contenida en el archivo shape no cumple con las condiciones establecidas en los Términos de Referencia, no procederá la evaluación por parte del grupo técnico evaluador y se dará por rechazada la solicitud de incorporación de áreas, dejando constancia de los motivos del rechazo.
- 7. El grupo técnico de evaluación una vez recibida la información de los polígonos que se declararon conformes por el Área de Geomática, realizará un taller de sustentación técnica en la sala de Mapas de la Vicepresidencia Técnica la cual ha sido previamente agendada por la compañía que presentó la Solicitud de Incorporación. El taller tiene como objetivo la presentación por parte del interesado de todo el componente técnico contenido en los Términos de Referencia a fin de establecer el Programa Exploratorio Mínimo - PEM que definirá la ANH para esa área. La sesión o sesiones se harán a puerta cerrada y tendrán el carácter de confidencial en donde ninguna persona diferente al grupo evaluador podrá estar presente. Un acta será levantada por cada sesión o taller.

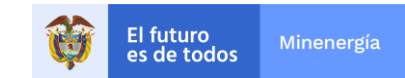

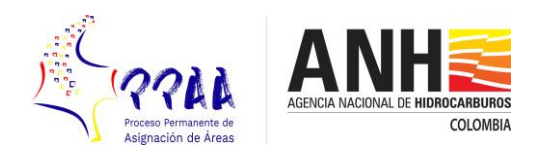

- 8. El grupo evaluador realizará tantos talleres técnicos como sean requeridos para llegar a un consenso sobre el PEM que deberá corresponder al área solicitada para incorporación.
- 9. Una vez definido el PEM de cada área, el Jefe Evaluador devolverá cualquier copia física o digital al Vicepresidente Técnico.
- 10. Se llevará un registro de las actas de reuniones y talleres realizados incluyendo la apertura del sobre por cada una las Solicitudes de Incorporación.
- 11. Una vez declarada como conforme la información espacial por parte del Área de Geomática y de ser considerada válida la solicitud por parte del grupo técnico evaluador, se dará traslado a la Gerencia de Seguridad, Comunidades y Medio Ambiente - SCYMA de los respectivos conceptos cartográficos y socio ambientales para que continúe el Proceso de Coordinación y Concurrencia.
- 12. Todos los documentos permanecerán en un cajón con llave dispuesto para tal fin y regresarán después del uso en cada jornada al mismo sitio. La Gerencia de Gestión del Conocimiento ejercerá la custodia de dicha llave.
- 13. Ninguno de los evaluadores podrá tener en su poder documentos o copias físicas o digitales de las solicitudes.
- 14. Nadie está autorizado para sacar de la ANH ningún documento en copia física o Digital de las solicitudes. Todo el trabajo se realizará dentro de las instalaciones de la Agencia.
- 15. El Vicepresidente Técnico notificará a las compañías que efectuaron la solicitud para que recojan el material físico o digital presentado en la solicitud.
- 16. Las estaciones de trabajo donde se realicen los talleres únicamente tendrán permisos de lectura sobre los archivos, sin acceso a correos electrónicos e internet y solo permisos de lectura para los puertos USB y unidades CD ROM. Se eliminará cualquier copia digital dejada en el computador o estación remota donde se efectúen los talleres.
- 17. No se permitirá el ingreso de dispositivos de grabación y /o video por parte del grupo técnico de evaluación a las sesiones y/o talleres.

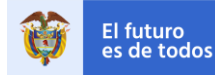